## Package 'metalite'

August 23, 2024

<span id="page-0-0"></span>Title ADaM Metadata Structure

Version 0.1.4

Description A metadata structure for clinical data analysis

and reporting based on Analysis Data Model (ADaM) datasets. The package simplifies clinical analysis and reporting tool development by defining standardized inputs, outputs, and workflow. The package can be used to create analysis and reporting planning grid, mock table, and validated analysis and reporting results based on consistent inputs.

License GPL-3

URL <https://merck.github.io/metalite/>,

<https://github.com/Merck/metalite>

BugReports <https://github.com/Merck/metalite/issues>

Encoding UTF-8

VignetteBuilder knitr

**Depends**  $R (= 4.1.0)$ 

Imports rlang, utils, stats

Suggests ggplot2, covr, dplyr, glue, gt, knitr, r2rtf, rmarkdown, testthat  $(>= 3.0.0)$ , tibble

Config/testthat/edition 3

RoxygenNote 7.3.1

NeedsCompilation no

Author Yilong Zhang [aut], Yujie Zhao [aut, cre], Nan Xiao [aut], Benjamin Wang [ctb], Brian Lang [ctb], Howard Baek [ctb], Ruchitbhai Patel [ctb], Madhusudhan Ginnaram [ctb], Sarad Nepal [ctb],

Venkatesh Burla [ctb], Merck Sharp & Dohme Corp [cph]

Maintainer Yujie Zhao <yujie.zhao@merck.com>

Repository CRAN

Date/Publication 2024-08-22 22:00:02 UTC

## **Contents**

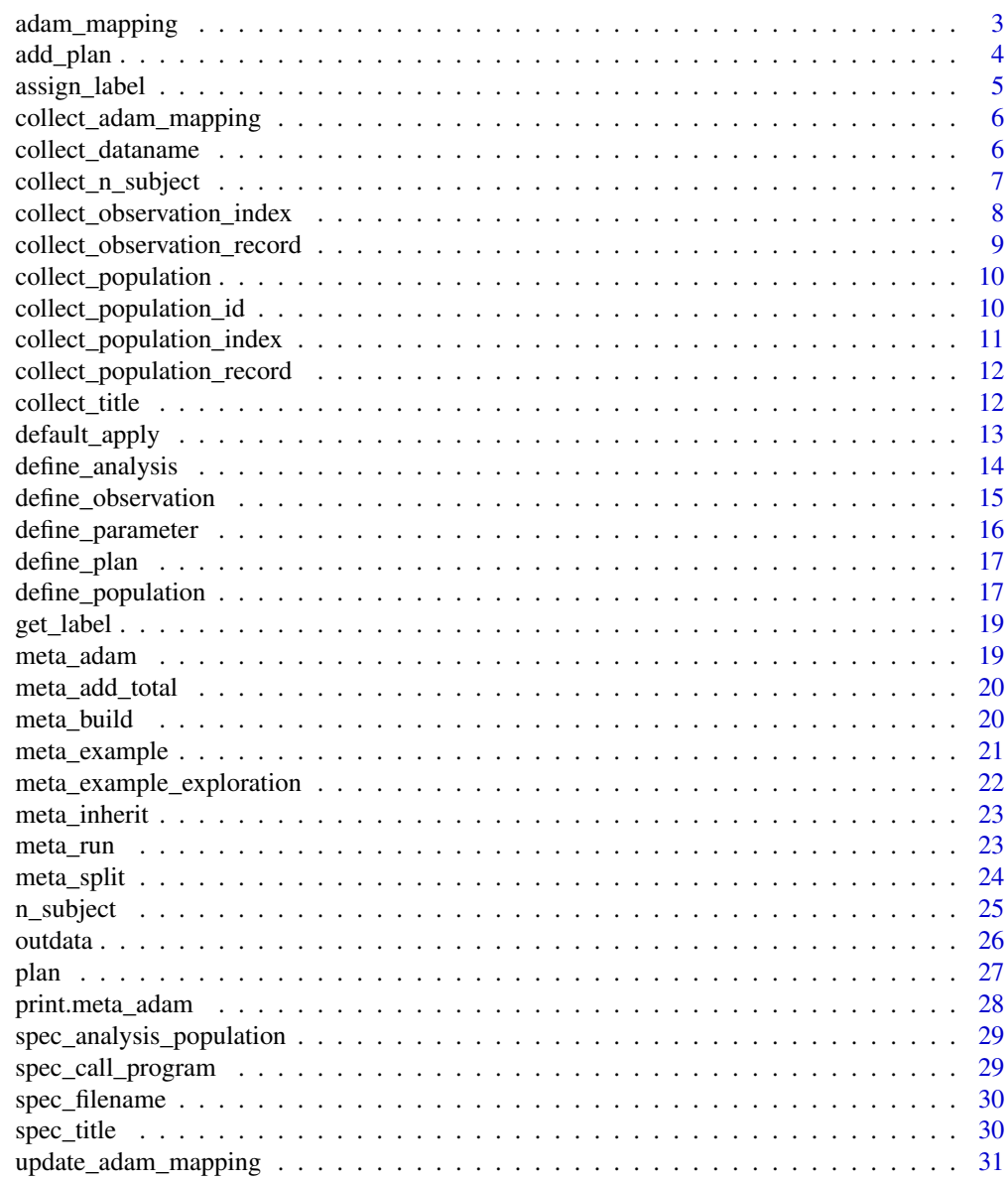

**Index** [32](#page-31-0)

<span id="page-2-0"></span>

ADaM mappings describe how variables and meta information in the ADaM data are mapped to standardized term.

#### Usage

```
adam_mapping(
  name,
  id = NULL,group = NULL,var = NULL,subset = NULL,label = NULL,
  ...
\mathcal{L}
```
## Arguments

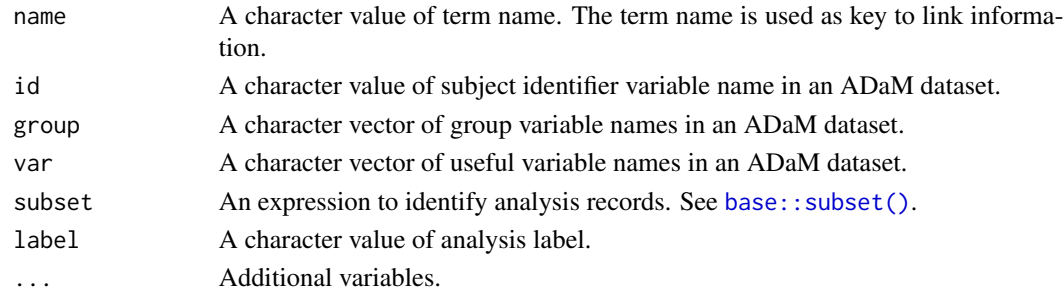

## Details

The design is inspired by ggplot2::aes().

#### Value

A list with class adam\_mapping. Components of the list are either quosures or constants.

```
adam_mapping(
  name = "apat",
  id = "USUBJID",
  group = "TRT01A",subset = TRTFL == "Y",label = "All Participants as Treated"
)
```
<span id="page-3-0"></span>

Add additional analysis plan

## Usage

```
add_plan(plan, analysis, population, observation, parameter, ...)
```
## Arguments

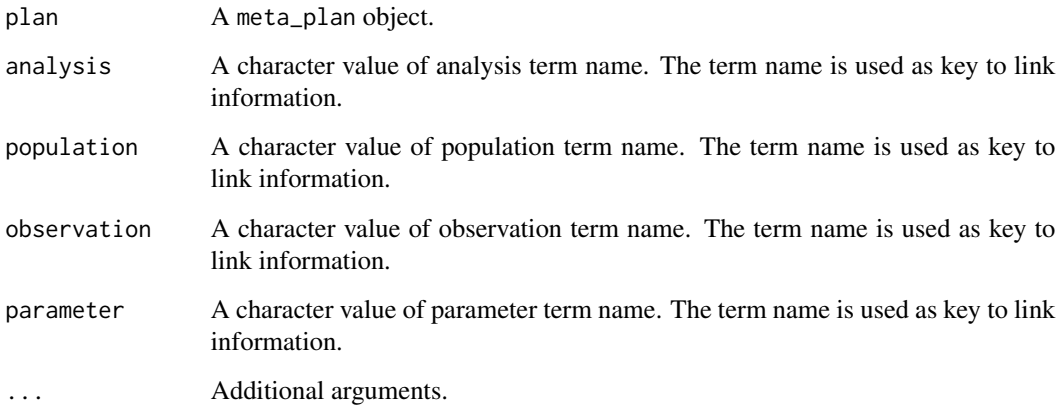

## Value

A data frame containing analysis plans with new plans added.

```
plan("ae_summary",
  population = "apat",
  observation = c("wk12", "wk24"), parameter = "any;rel"
) |>
  add_plan("ae_specific",
    population = "apat",
    observation = c("wk12", "wk24"), parameter = c("any", "rel")
  \mathcal{L}
```
<span id="page-4-0"></span>

A function to assign labels to a data frame

#### Usage

```
assign_label(data, var = names(data), label = names(data))
```
#### Arguments

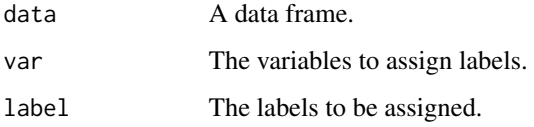

#### Details

- Case 1: If the variable's label is already define in the original data frame but not redefined in assign\_label(...), its original labels will be kept.
- Case 2: If the variable's label is already define in the original data frame but re-defined by assign\_label(...), its labels will be re-defined.
- Case 3: If the variable's label is not define in the original data frame but it is defined by assign\_label(...), its labels will added.
- Case 4: If the variable's label is not define in the original data frame, neither was it defined by  $assign\_label(...)$ , its labels will be the variable name itself.

#### Value

A data frame with labels updated.

```
assign_label(r2rtf::r2rtf_adae) |> head()
assign_label(
 r2rtf::r2rtf_adae,
 var = "USUBJID",
 label = "Unique subject identifier"
) |> head()
```
<span id="page-5-0"></span>collect\_adam\_mapping *Collect* adam\_mapping *from* meta\_adam *by* name

#### Description

Collect adam\_mapping from meta\_adam by name

## Usage

```
collect_adam_mapping(meta, name)
```
#### Arguments

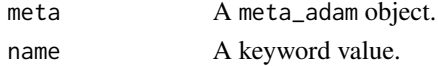

#### Value

An adam\_mapping class object containing the definition of the search variable in name.

#### Examples

```
meta <- meta_example()
collect_adam_mapping(meta, "apat")
```
collect\_dataname *Collect specification for dataset name*

## Description

Collect specification for dataset name

#### Usage

collect\_dataname(meta)

#### Arguments

meta A meta\_adam object.

## Value

A vector of character strings containing the name of the population/observation.

```
meta <- meta_example()
collect_dataname(meta)
```
<span id="page-6-0"></span>collect\_n\_subject *Collect number of subjects and its subset condition*

#### Description

Collect number of subjects and its subset condition

## Usage

```
collect_n_subject(
 meta,
 population,
 parameter,
 listing = FALSE,
 histogram = FALSE,
 var_listing = NULL,
  remove_blank_group = FALSE,
  type = "Subjects",
 use_na = c("ifany", "no", "always"),
 display_total = TRUE
)
```
## Arguments

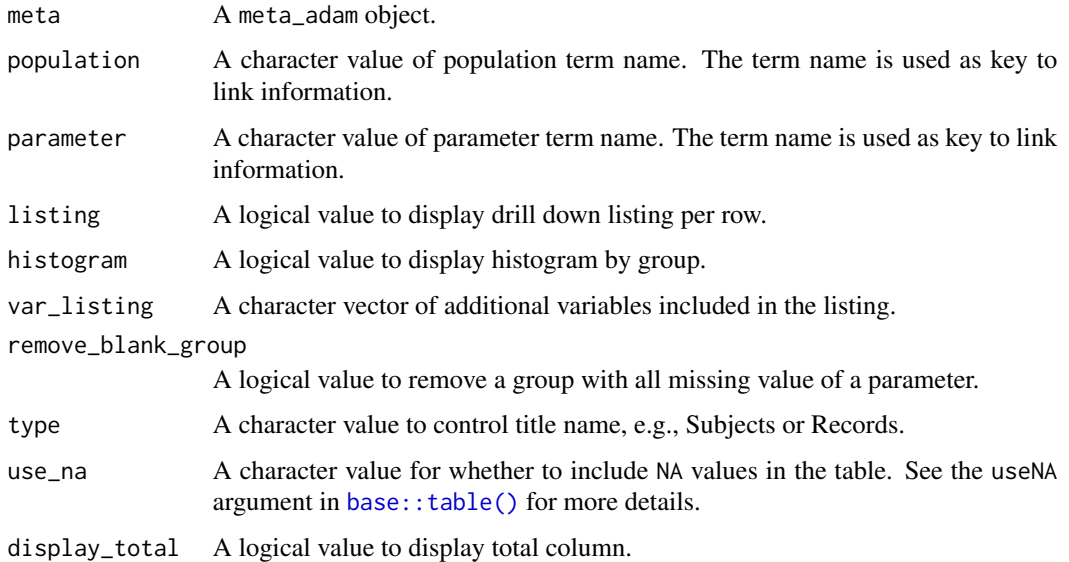

#### Value

A list containing number of subjects and its subset condition.

## Examples

```
suppressWarnings(
 meta <- meta_example() |>
    define_parameter(name = "sex", var = "SEX", label = "Sex")
\lambdacollect_n_subject(meta, "apat", "sex")
```
collect\_observation\_index

*Collect observation record index from observation dataset*

## Description

Collect observation record index from observation dataset

## Usage

collect\_observation\_index(meta, population, observation, parameter)

## Arguments

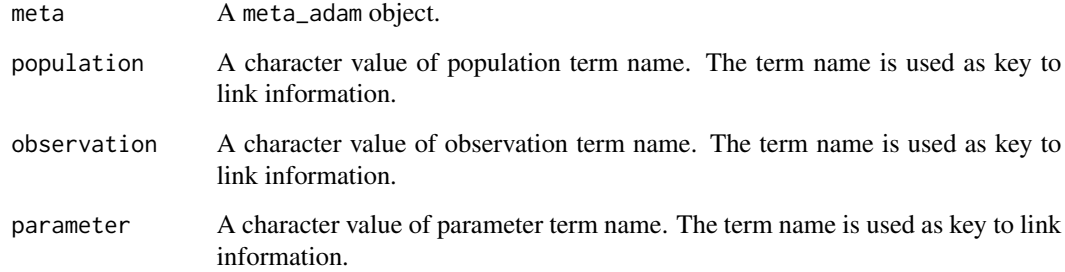

## Value

A vector of patient index within the observation group.

```
meta <- meta_example()
collect_observation_index(meta, "apat", "wk12", "ser")
```
<span id="page-7-0"></span>

<span id="page-8-0"></span>collect\_observation\_record

*Collect observation record from observation dataset*

## Description

The key variables used in id, group, and subset are displayed by default.

#### Usage

```
collect_observation_record(
 meta,
 population,
 observation,
 parameter,
 var = NULL
\lambda
```
#### Arguments

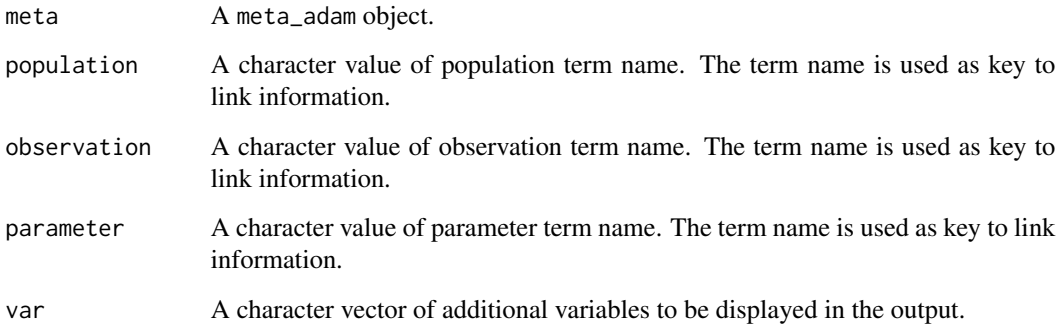

#### Value

A data frame of the observation dataset.

```
meta <- meta_example()
collect_observation_record(meta, "apat", "wk12", "ser")
collect_observation_record(meta, "apat", "wk12", "ser", var = "AEDECOD")
```
<span id="page-9-0"></span>collect\_population *Collect specification for population definition*

## Description

Collect specification for population definition

#### Usage

```
collect_population(meta, population, observation = NULL, parameter = NULL)
```
#### Arguments

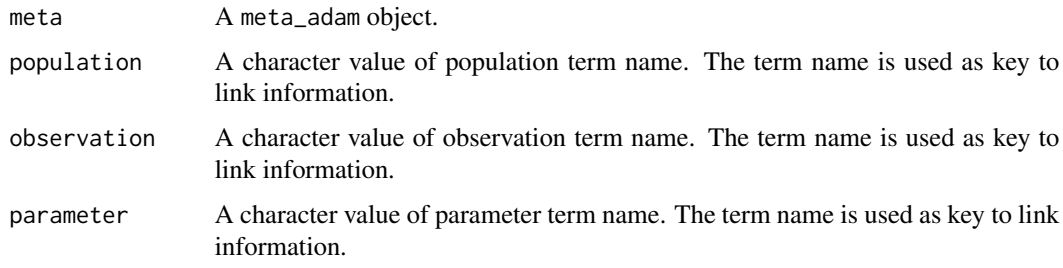

#### Value

A list covering the filter of population, observation (if given) and parameter (if given).

## Examples

```
meta <- meta_example()
collect_population(meta, "apat")
collect_population(meta, "apat", "wk12")
collect_population(meta, "apat", "wk12", "ser")
```
collect\_population\_id *Collect subject identifier information from population dataset*

#### Description

Collect subject identifier information from population dataset

#### Usage

collect\_population\_id(meta, population)

#### <span id="page-10-0"></span>Arguments

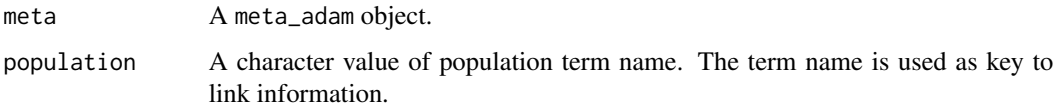

## Value

A vector of patient ID within the population group.

## Examples

```
meta <- meta_example()
head(collect_population_id(meta, "apat"))
```
collect\_population\_index

*Collect population record index from population dataset*

## Description

Collect population record index from population dataset

#### Usage

```
collect_population_index(meta, population)
```
## Arguments

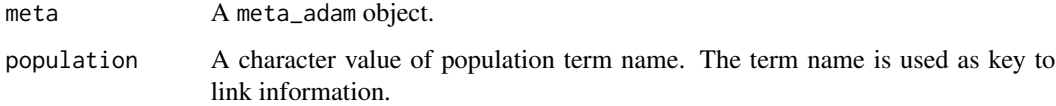

#### Value

A vector of patient index within the population group.

```
meta <- meta_example()
head(collect_population_index(meta, "apat"))
```

```
collect_population_record
```
*Collect population record from population dataset*

#### Description

The key variables used in id, group, and subset are displayed by default.

#### Usage

collect\_population\_record(meta, population, var = NULL)

#### Arguments

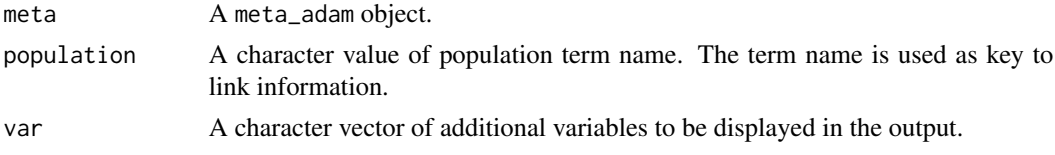

## Value

A data frame containing the variables in the population dataset.

#### Examples

```
meta <- meta_example()
head(collect_population_record(meta, "apat"))
head(collect_population_record(meta, "apat", var = "AGE"))
```
collect\_title *Collect specification for title*

#### Description

Collect specification for title

#### Usage

```
collect_title(
  meta,
  population,
  observation,
  parameter,
  analysis,
  title_order = c("analysis", "observation", "population")
\mathcal{E}
```
## <span id="page-12-0"></span>default\_apply 13

#### Arguments

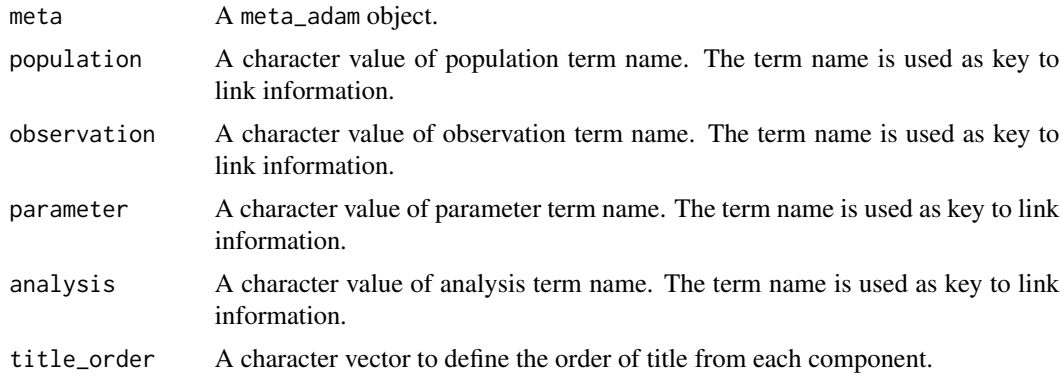

## Value

A vector of strings to compose the table captions.

## Examples

```
meta <- meta_example()
collect_title(meta, "apat", "wk12", "ser", "ae_summary")
collect_title(meta, "apat", "wk12", "ser", "ae_specific")
```
default\_apply *Apply default values to ADaM mappings*

## Description

Apply default values to ADaM mappings

#### Usage

```
default_apply(x)
```
## Arguments

x An adam\_mapping object.

## Value

Similar to the input, but with the missing values updated to the default values.

```
default_apply(adam_mapping(name = "apat"))
```
<span id="page-13-0"></span>

Define analysis function meta information for ADaM dataset

#### Usage

```
define_analysis(meta, name, ...)
```
## Arguments

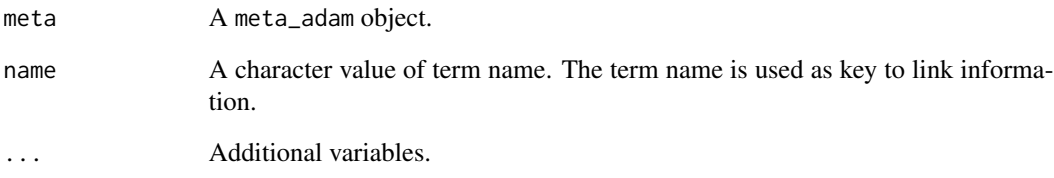

## Value

A metadata object with analysis details defined.

```
plan <- plan(
  analysis = "ae_summary", population = "apat",
  observation = c("wk12", "wk24"), parameter = "any;rel;ser"
)
meta_adam(
  population = r2rtf::r2rtf_adsl,
  observation = r2rtf::r2rtf_adae
) |>
  define_plan(plan = plan) |>
  define_analysis(
    name = "ae_summary",
    title = "Summary of Adverse Events"
  )
```
<span id="page-14-0"></span>define\_observation *Define analysis observation meta information for ADaM dataset*

## Description

Define analysis observation meta information for ADaM dataset

#### Usage

```
define_observation(
  meta,
 name,
  id = "USUBJID",
 group = NULL,
  var = NULL,subset = NULL,label = NULL,...
)
```
#### Arguments

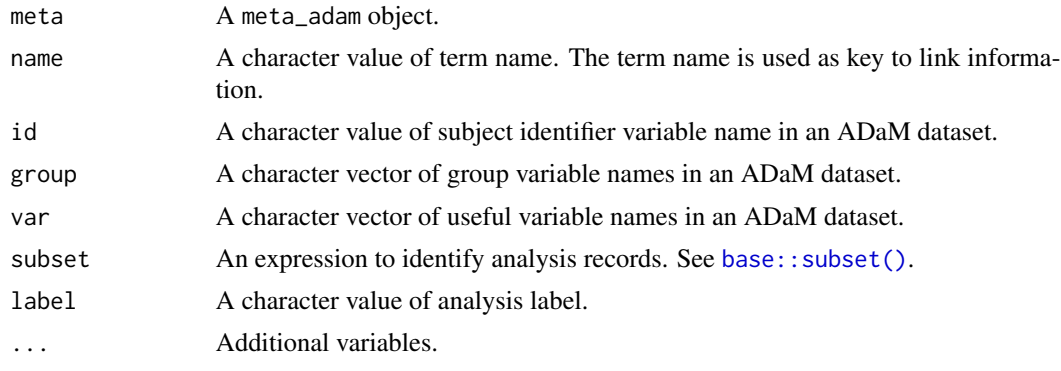

#### Value

A metadata object with observation defined.

```
plan <- plan(
  analysis = "ae_summary", population = "apat",
  observation = c("wk12", "wk24"), parameter = "any;rel;ser"
)
meta_adam(
  population = r2rtf::r2rtf_adsl,
  observation = r2rtf::r2rtf_adae
```

```
) |>
  define_plan(plan = plan) |>
  define_observation(
   name = "wk12",
   group = "TRTA",subset = SAFFL == "Y",label = "Weeks 0 to 12"
  )
```
define\_parameter *Define analysis parameter meta information for ADaM dataset*

#### Description

Define analysis parameter meta information for ADaM dataset

#### Usage

```
define_parameter(meta, name, subset = NULL, ...)
```
#### Arguments

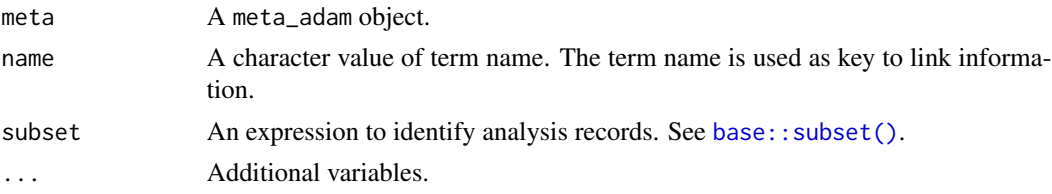

## Value

A metadata object with parameters defined.

```
plan <- plan(
  analysis = "ae_summary", population = "apat",
  observation = c("wk12", "wk24"), parameter = "any; rel; ser"
\lambdameta_adam(
  population = r2rtf::r2rtf_adsl,
  observation = r2rtf::r2rtf_adae
) |>define_plan(plan = plan) |>
 define_parameter(
    name = "rel",subset = AEREL %in% c("POSSIBLE", "PROBABLE")
  \lambda
```
<span id="page-15-0"></span>

<span id="page-16-0"></span>

Define analysis plan meta information for ADaM dataset

#### Usage

```
define_plan(meta, plan)
```
#### Arguments

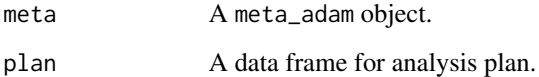

#### Value

A metadata object with plans defined.

## Examples

```
plan <- plan(
  analysis = "ae_summary", population = "apat",
  observation = c("wk12", "wk24"), parameter = "any;rel;ser"
\mathcal{L}meta_adam(
  population = r2rtf::r2rtf_adsl,
  observation = r2rtf::r2rtf_adae
) |>
  define_plan(plan)
```
define\_population *Define analysis population meta information for ADaM dataset*

#### Description

Define analysis population meta information for ADaM dataset

## Usage

```
define_population(
 meta,
 name,
 id = "USUBJID",
 group = NULL,var = NULL,subset = NULL,label = NULL,...
\mathcal{L}
```
## Arguments

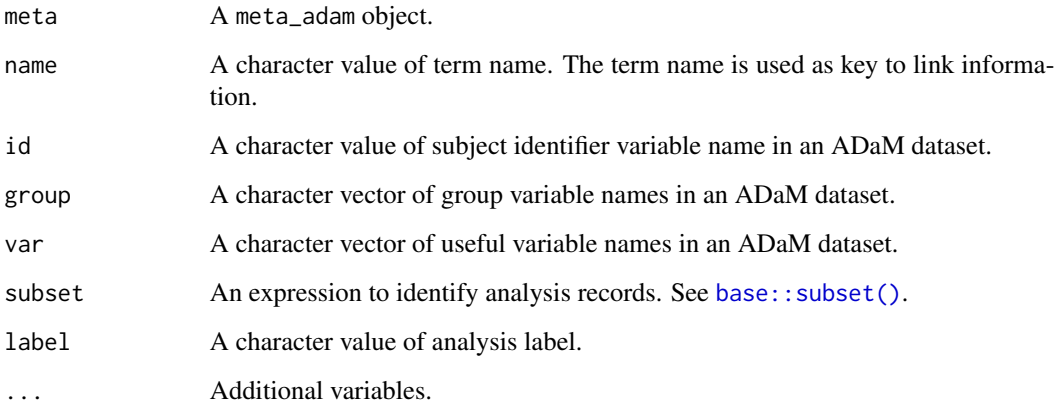

## Value

A metadata object with population defined.

```
plan <- plan(
  analysis = "ae_summary", population = "apat",
  observation = c("wk12", "wk24"), parameter = "any;rel;ser"
\overline{)}meta_adam(
  population = r2rtf::r2rtf_adsl,
  observation = r2rtf::r2rtf_adae
) |>
  define_plan(plan) |>
  define_population(name = "apat")
```
<span id="page-17-0"></span>

<span id="page-18-0"></span>

A function to get the labels of data frame columns

#### Usage

```
get_label(data)
```
#### Arguments

data A data frame.

## Value

Labels of the input data frame.

#### Examples

get\_label(r2rtf::r2rtf\_adae)

<span id="page-18-1"></span>meta\_adam *Create a metadata representation for ADaM data analysis*

#### Description

Create a metadata representation for ADaM data analysis

#### Usage

meta\_adam(observation, population = observation)

## Arguments

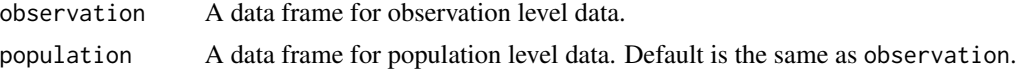

#### Value

An initialized metadata object with observation and population defined.

```
meta_adam(observation = r2rtf::r2rtf_adae, population = r2rtf::r2rtf_adae)
```
<span id="page-19-0"></span>

Add duplicate data to enable a total group

#### Usage

```
meta_add_total(meta, total = "Total")
```
#### Arguments

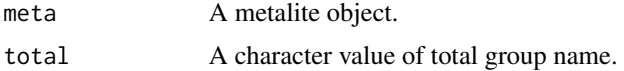

## Value

A metadata object with a total group added.

## Examples

```
x <- meta_add_total(meta_example())
# A `Total` group is added
table(x$data_population$TRTA)
```
meta\_build *Build complete meta information*

## Description

Build complete meta information

#### Usage

```
meta_build(meta)
```
## Arguments

meta A meta\_adam object.

#### Value

A composed metadata object.

## <span id="page-20-0"></span>meta\_example 21

#### Examples

```
meta_adam(
  observation = r2rtf::r2rtf_adae,
  population = r2rtf::r2rtf_adsl
) |>
  # define analysis plan
  define_plan(
   plan(
      analysis = "ae_summary",
      population = "apat",
     observation = c("wk12"),
      parameter = "any;rel"
   )
  ) |># define population
  define_population(
   name = "apat",
   group = "TRT01A",subset = SAFFL == "Y") |>
  # define observation
  define_observation(
   name = "wk12",
   group = "TRTA",subset = SAFFL == "Y",label = "Weeks 0 to 12"
  ) |>
  # define parameter - rel
  define_parameter(
   name = "rel",subset = AEREL %in% c("POSSIBLE", "PROBABLE")
  ) |># define analysis
  define_parameter(
   name = "rel",subset = AEREL %in% c("POSSIBLE", "PROBABLE")
  ) |>
  meta_build()
```
meta\_example *Create an example* meta\_adam *object*

#### Description

This function is only for illustration purposes. The r2rtf package is required.

#### Usage

meta\_example()

## Value

A metadata object.

## Examples

meta\_example()

meta\_example\_exploration

*Create a data exploration* meta\_adam *object*

## Description

Create a data exploration meta\_adam object

## Usage

```
meta_example_exploration(
 data,
 group,
 name = "ase",subset = NULL,label = "All Subjects Enrolled"
)
```
## Arguments

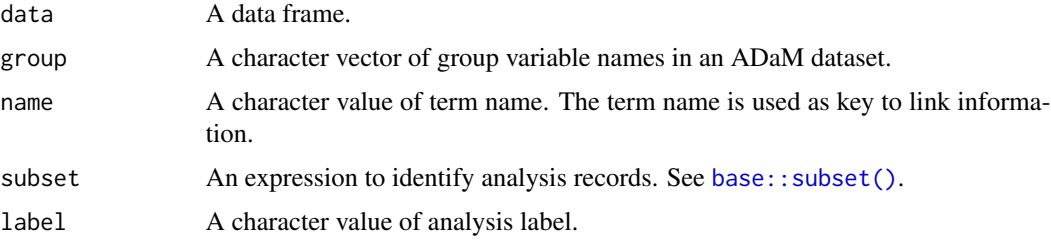

#### Value

A metadata object.

```
meta <- meta_example_exploration(r2rtf::r2rtf_adsl, group = "TRT01A")
collect_n_subject(meta, "ase", "AGE")
collect_n_subject(meta, "ase", "SEX")
```
<span id="page-21-0"></span>

<span id="page-22-0"></span>

Inherit meta information by keywords

#### Usage

meta\_inherit(meta, inherit, name, overwrite = FALSE)

## Arguments

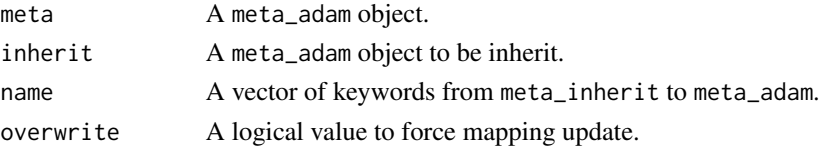

#### Value

A metadata object with population defined.

## Examples

```
meta_adam(
  population = r2rtf::r2rtf_adsl,
  observation = r2rtf::r2rtf_adae
) |>
  meta_inherit(meta_example(), c("apat", "wk12", "ae_summary"))
```
meta\_run *Execute analysis based on the analysis plan*

## Description

Execute analysis based on the analysis plan

#### Usage

 $meta_run(meta, i = NULL, ...)$ 

#### Arguments

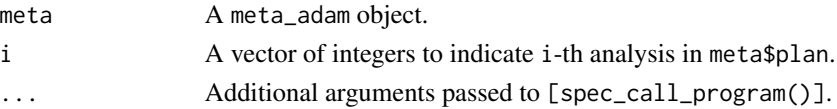

## Value

Executed analysis based on the analysis plan.

## Examples

```
if (interactive()) {
  meta <- meta_example()
  ae_summary <- function(...) {
   "results of ae_summary"
  }
  ae_specific <- function(...) {
    "results of ae_specific"
  }
  meta_run(meta)
  meta_run(meta, i = 2)
}
```
meta\_split *Split metadata into groups*

## Description

Split metadata into groups

## Usage

meta\_split(meta, by)

#### Arguments

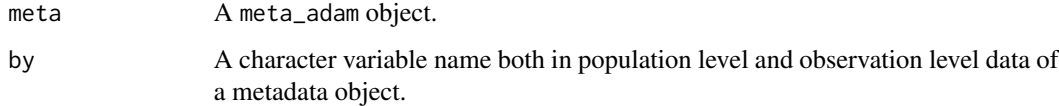

## Value

A metadata object split by the input variable.

## Examples

meta\_example() |> meta\_split("RACE")

<span id="page-23-0"></span>

<span id="page-24-0"></span>

Count number of unique subjects

#### Usage

```
n_subject(
  id,
  group,
  par = NULL,
  na = "Missing",
  use_na = c("ifany", "no", "always")
\mathcal{L}
```
## Arguments

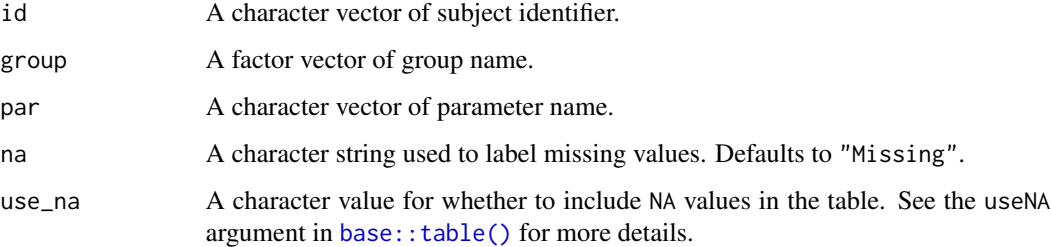

#### Value

A data frame summarizing the number of unique subjects in different arms.

```
library(r2rtf)
```

```
r2rtf_adae$TRTA <- factor(r2rtf_adae$TRTA)
r2rtf_adae$SEX[1:5] <- NA
n_subject(r2rtf_adae$USUBJID, r2rtf_adae$TRTA)
n_subject(r2rtf_adae$USUBJID, r2rtf_adae$TRTA, r2rtf_adae$SEX)
n_subject(r2rtf_adae$USUBJID, r2rtf_adae$TRTA, r2rtf_adae$SEX, use_na = "always")
n_subject(r2rtf_adae$USUBJID, r2rtf_adae$TRTA, r2rtf_adae$SEX, na = "Null")
```
<span id="page-25-0"></span>

The outdata class defines a standard output format for analysis and reporting.

## Usage

```
outdata(
 meta,
 population,
 observation,
 parameter,
 n,
 order,
 group,
 reference_group,
  ...
```
 $\mathcal{L}$ 

## Arguments

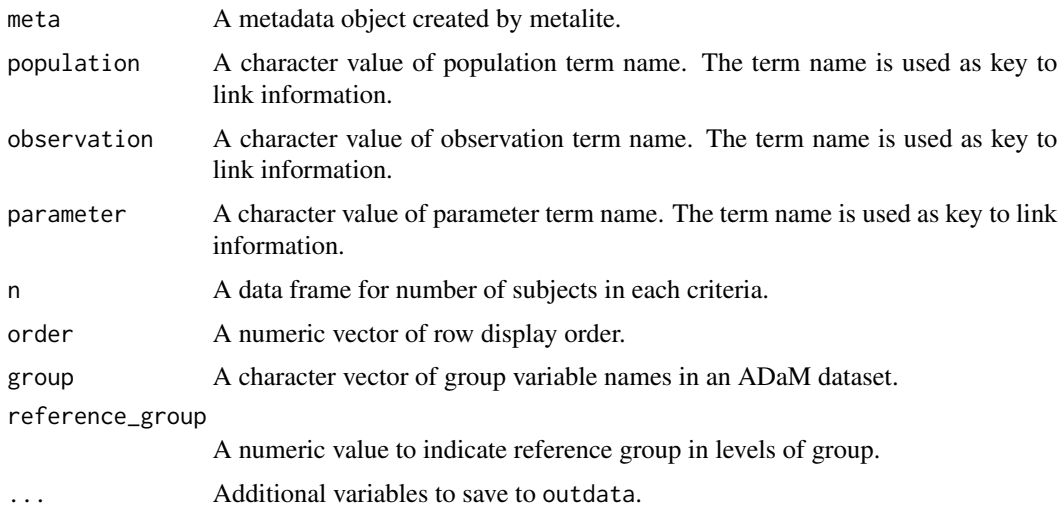

## Details

The design is inspired by ggplot2::aes().

#### Value

A list with class outdata. Components of the list are either quosures or constants.

#### <span id="page-26-0"></span>plan 27

## Examples

```
outdata(
  meta = meta_example(),
  population = "apat",
  observation = "wk12",
  parameter = "rel",
  n = data.frame(
   TRTA = c("Placebo", "Xanomeline Low Dose", "Xanomeline High Dose"),
   n = c(86, 84, 84)
  ),
  group = "TRTA",
  reference_group = 1,
  order = 1:3)
```
plan *Create a analysis plan from all combination of variables*

## Description

This function is a wrapper of [base::expand.grid\(\)](#page-0-0).

## Usage

```
plan(analysis, population, observation, parameter, mock = 1, ...)
```
#### Arguments

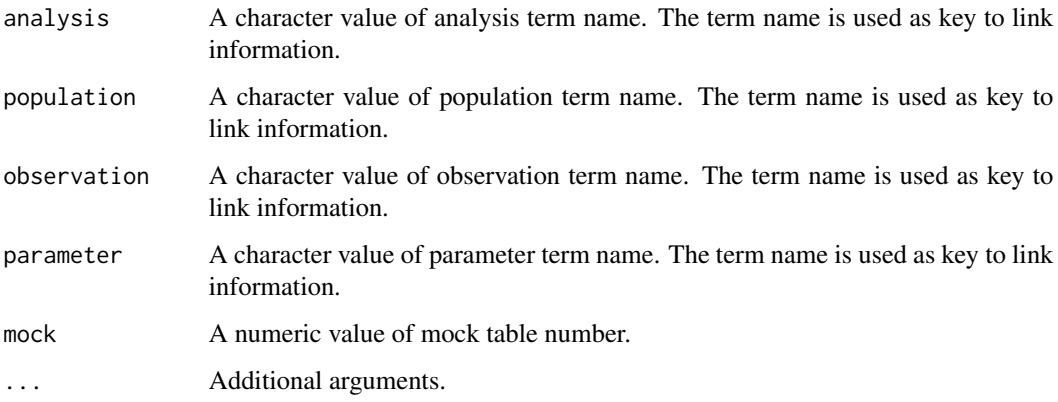

#### Value

A data frame containing the analysis plan.

## Examples

```
# Example 1
# Create an analysis plan of AE summary
# with any AE, drug-related AE, and serious AE
plan(
  analysis = "ae_summary",
  population = "apat",
  observation = c("wk12", "wk24"),
  parameter = "any;rel;ser"
\lambda# Example 2
# Create an analysis plan of AE specific
# with any AE, drug-related AE, and serious AE
plan(
 analysis = "ae_specific",
 population = "apat",
 observation = c("wk12", "wk24"),
  parameter = c("any", "rel", "ser")
\overline{)}
```
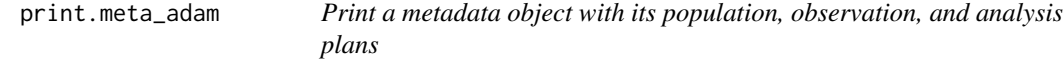

## Description

Print a metadata object with its population, observation, and analysis plans

## Usage

```
## S3 method for class 'meta_adam'
print(x, \ldots)
```
#### Arguments

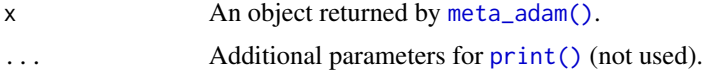

#### Value

A printed summary of the metadata.

```
meta_adam(observation = r2rtf::r2rtf_adae, population = r2rtf::r2rtf_adae) |> print()
```
<span id="page-27-0"></span>

<span id="page-28-0"></span>spec\_analysis\_population

*Specification for population definition*

#### Description

Specification for population definition

#### Usage

spec\_analysis\_population(meta)

#### Arguments

meta A meta\_adam object.

#### Value

A vector of character strings containing the populations used in the order of the analysis plans.

#### Examples

```
meta <- meta_example()
spec_analysis_population(meta)
```
spec\_call\_program *Specification for analysis call program*

## **Description**

Specification for analysis call program

#### Usage

```
spec_call_program(meta, ...)
```
#### Arguments

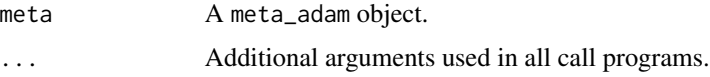

#### Value

A vector of character strings containing the call program in the order of the analysis plans.

## Examples

```
meta <- meta_example()
spec_call_program(meta)
spec_call_program(meta, data_source = "[Study CDISCpilot: adam-adsl; adae]")
```
spec\_filename *Specification for analysis output filename*

## Description

Specification for analysis output filename

## Usage

spec\_filename(meta)

#### Arguments

meta A meta\_adam object.

#### Value

A vector of character strings containing the RTF file names.

#### Examples

meta <- meta\_example() spec\_filename(meta)

spec\_title *Specification for analysis title*

#### Description

Specification for analysis title

#### Usage

spec\_title(meta)

## Arguments

meta A meta\_adam object.

#### Value

A vector of character strings containing the table captions in the order of the analysis plans.

<span id="page-29-0"></span>

## <span id="page-30-0"></span>Examples

```
meta <- meta_example()
spec_title(meta)
```
update\_adam\_mapping *Update mapping rule in* adam\_mapping

## Description

Update mapping rule in adam\_mapping

## Usage

```
update_adam_mapping(meta, name, ...)
```
## Arguments

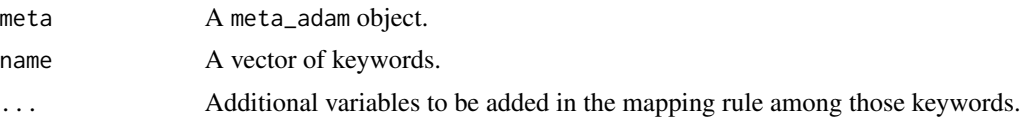

## Value

A metadata object with the input updated.

```
meta <- meta_example()
meta <- update_adam_mapping(meta, names(meta$parameter), start_date = "ASTDT")
collect_adam_mapping(meta, "ser")
```
# <span id="page-31-0"></span>Index

adam\_mapping, [3](#page-2-0) add\_plan, [4](#page-3-0) assign\_label, [5](#page-4-0) base::expand.grid(), *[27](#page-26-0)* base::subset(), *[3](#page-2-0)*, *[15,](#page-14-0) [16](#page-15-0)*, *[18](#page-17-0)*, *[22](#page-21-0)* base::table(), *[7](#page-6-0)*, *[25](#page-24-0)* collect\_adam\_mapping, [6](#page-5-0) collect\_dataname, [6](#page-5-0) collect\_n\_subject, [7](#page-6-0) collect\_observation\_index, [8](#page-7-0) collect\_observation\_record, [9](#page-8-0) collect\_population, [10](#page-9-0) collect\_population\_id, [10](#page-9-0) collect\_population\_index, [11](#page-10-0) collect\_population\_record, [12](#page-11-0) collect\_title, [12](#page-11-0) default\_apply, [13](#page-12-0) define\_analysis, [14](#page-13-0) define\_observation, [15](#page-14-0) define\_parameter, [16](#page-15-0) define\_plan, [17](#page-16-0) define\_population, [17](#page-16-0) get\_label, [19](#page-18-0) meta\_adam, [19](#page-18-0) meta\_adam(), *[28](#page-27-0)* meta\_add\_total, [20](#page-19-0) meta\_build, [20](#page-19-0) meta\_example, [21](#page-20-0) meta\_example\_exploration, [22](#page-21-0) meta\_inherit, [23](#page-22-0) meta\_run, [23](#page-22-0) meta\_split, [24](#page-23-0) n\_subject, [25](#page-24-0) outdata, [26](#page-25-0)

plan, [27](#page-26-0) print(), *[28](#page-27-0)* print.meta\_adam, [28](#page-27-0)

spec\_analysis\_population, [29](#page-28-0) spec\_call\_program, [29](#page-28-0) spec\_filename, [30](#page-29-0) spec\_title, [30](#page-29-0)

update\_adam\_mapping, [31](#page-30-0)